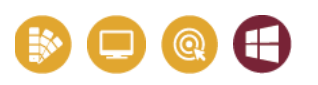

DÉVELOPPER **VOS COMPÉTENCES** 

## **OUTILS BUREAUTIQUES ET COLLABORATIFS**

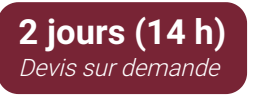

## **Public & Pré-requis**

Toute personne amenée à concevoir des tableaux, graphiques et chargée de l'analyse de données.

## **Objectifs pédagogiques**

Maitriser les fonctions de base d'Excel.

# **Moyens pédagogiques**

1 PC par stagiaire ‐ 1 hébergement PHP/MySQL avec sous‐domaine mis à disposition.

Alternance d'apports théoriques et exercices à difficultés progressives.

Centre de ressources en ligne, disponible pendant et après tous nos parcours : www.media.pixelhome.fr

# **Modalités d'évaluation**

Délivrance d'une attestation de compétences détaillées. Évaluation de satisfaction en ligne. Évaluation finale par QCM ou cas pratique récapitulatif.

# **EXCEL INITIATION**

Excel est devenu indispensable au sein des entreprises. Ce logiciel vous permettra de réaliser des tableaux , des statistiques, de présenter des graphiques attractifs et d'analyser des données de tous types.

# PROGRAMME

## **Les principes de base**

- Présentation de l'interface
- Le ruban et autres barre d'outils
- La feuille de calcul
- Le classeur et ses onglets
- Ouverture et enregistrement d'un document
- Fermer un document / Quitter le programme
- Gestion des options
- Utiliser l'aide

### **Manipulation des données**

- Saisie dans les feuilles
- Sélection des cellules
- Déplacements de données
- Insertion et suppression

## **Format de cellule**

- Différents formats de cellule
- Orientation du texte
- Bordures et trames
- Mise en forme de tableau

## **Les calculs**

- Les formules algébriques simples
- Les fonctions de calcul automatique
- Les recopies de formules

#### **Mise en page**

- Aperçu avant impression
- Marge et position du tableau
- Définir une zone d'impression
- En-têtes et pieds de page
- Les options d'impressions

#### **Graphiques**

- Insérer un graphique simple
- Modifier et améliorer ses graphiques
- Appliquer un style existant
- Options de mise en forme

Pour aller plus loin, nous vous recommandons **La suite du Pack Bureautique avec le perfectionnement à Excel, Les plannings, les tableaux croisés dynamiques**

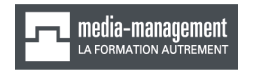

18, rue du fonds Pernant - 60 200 [Compiègne](https://goo.gl/maps/JSJufYEXXjSmyWuk6)

#### **03 64 21 83 83**

[contact@media-management.fr](mailto:contact@media-management.fr) [www.media-management.fr](http://www.media-management.fr/) Siret : 348 678 756 00068 - APE 8559A Déclaration d'activité N° 22 60 000842 60